## , tushu007.com

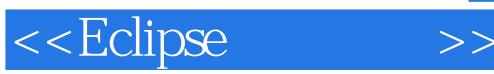

 $<<$ Eclipse  $>>$ 

- 13 ISBN 9787111303367
- 10 ISBN 7111303369

2010 7

Eric Clayberg,Dan Rubel

页数:551

extended by PDF and the PDF

http://www.tushu007.com

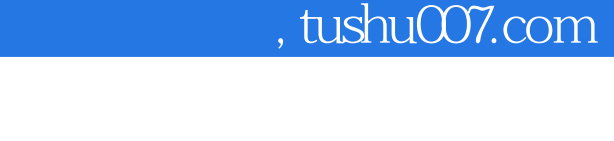

## Eclipse

 $\mathop{\rm Eclipse}\nolimits$ 

Eclipse<br>Eclipse

<<Eclipse

现在,有大量的插件几乎可以让Eclipse完成你所能想到的任何软件开发任务。 Eclipse

 $\mathop{\rm Eclipse}\nolimits$ 

本书首先对Eclipse结构进行了介绍,然后通过创建并不断完善一个名为收藏夹的示例插件,阐述了开

 $\begin{tabular}{ll} \multicolumn{2}{c}{\text{Eclipse}}\\ \multicolumn{2}{c}{\text{Eclipse}}\\ \multicolumn{2}{c}{\text{Eclipse}}\\ \end{tabular}$ 

 $\blacksquare$ Eclipse

3 Eclipse 3.4 Eclipse 3.5 Galileo Eclipse 35

 $\emph{Eclipse}$ 

*Page 2*

## $,$  tushu007.com

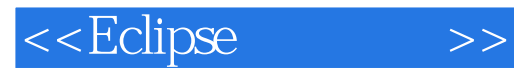

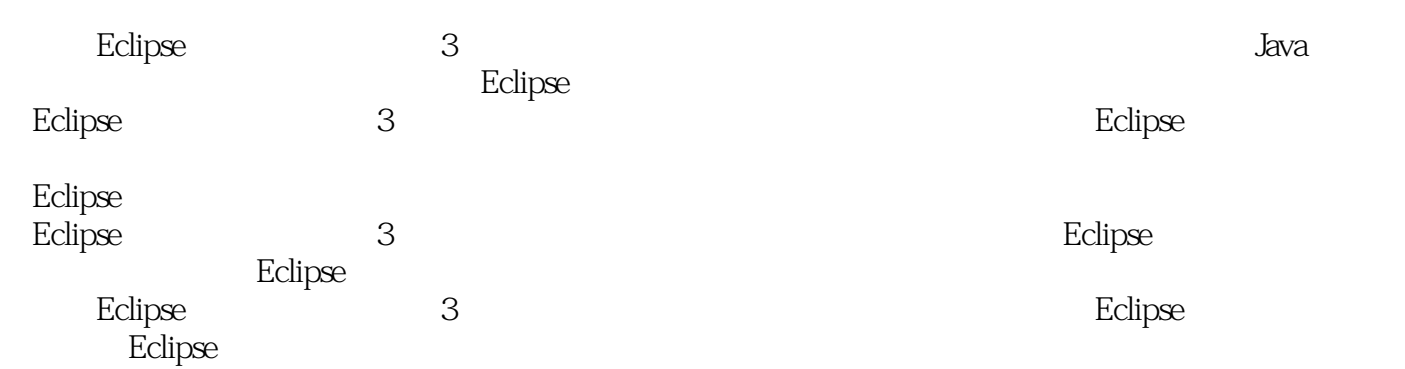

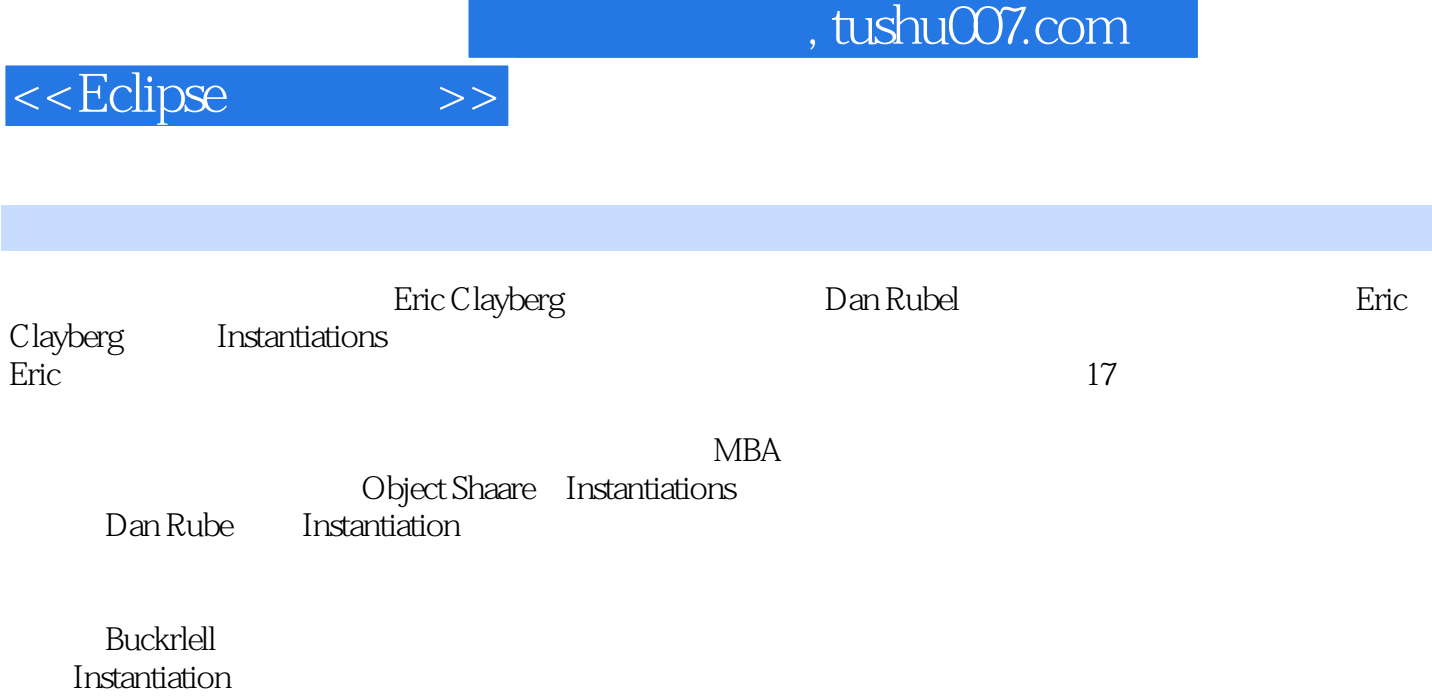

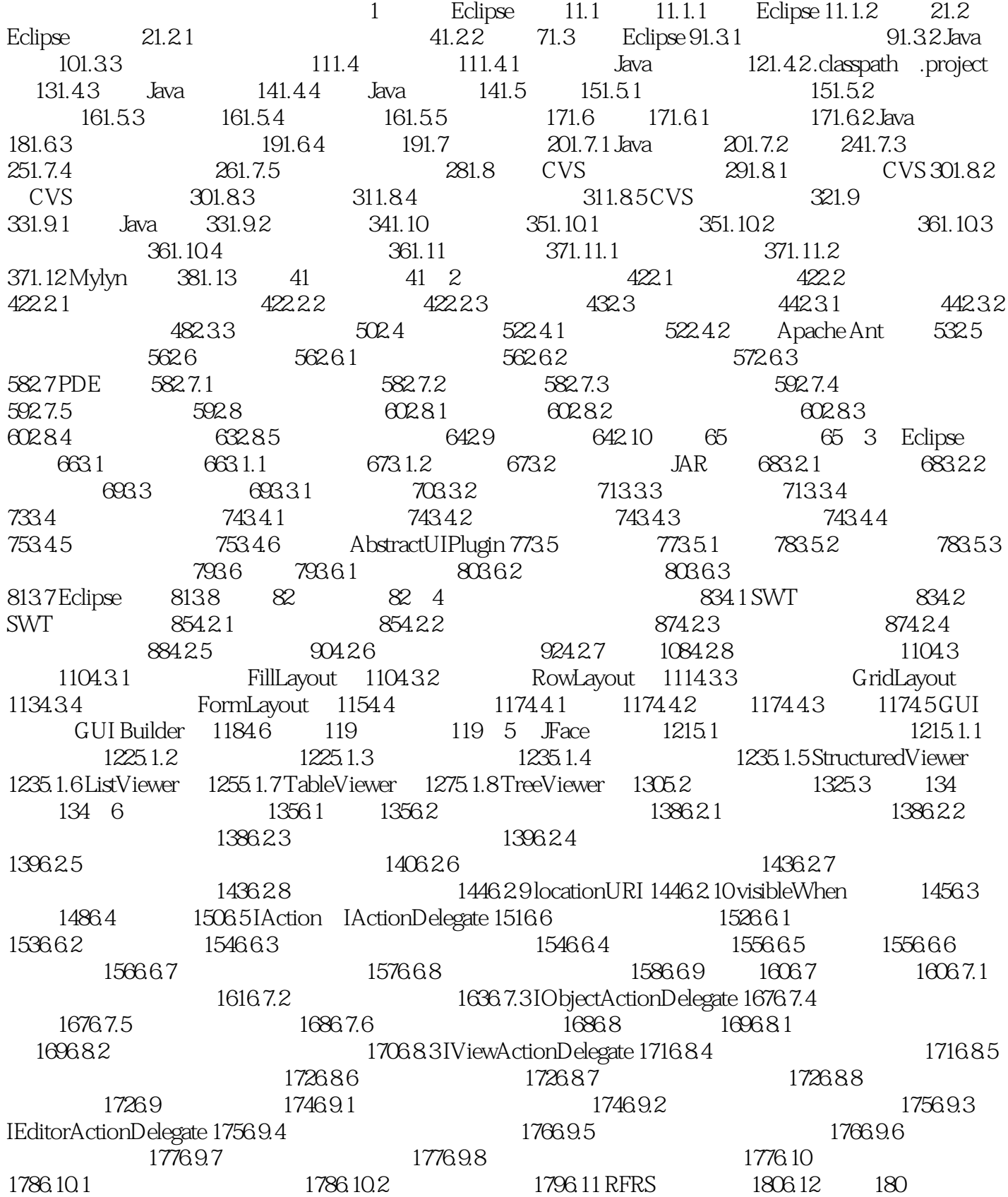

## $\prec$ Eclipse

180 7 1817.1 1827.1.1 1827.1.2 1837.2 1847.2.1 1847.2.2 1847.2.3 1857.2.4 1947.2.5 1957.2.6 1967.2.7 1987.2.8 1997.2.9 propertyTester 1997.3 1997.3.1 2007.3.2 2007.3.3 2037.3.4 2047.3.5 2057.3.6 2057.3.7 2067.3.8 2107.3.9 2157.4 2187.4.1 2187.4.2  $2187.4.3$   $2187.4.4$   $2197.5$   $2207.5.1$ 2207.5.2 2227.6 2227.6 2257.7 2257.8 2267.9 RFRS 2277.9.1 RFRS 3.5.15 2277.9.2 RFRS 3.5.16 2277.9.3 RFRS 3.5.17 2277.9.4 RFRS 3.5.18 2277.9.5 RFRS 3.5.19 2287.9.6 RFRS 5.3.5.8 2287.9.7 RFRS 5.3.5.9 2287.10 229 229 8 2308.1 2318.2 2338.2.1 2338.2.2 2348.2.3  $2368.2.4$   $2428.2.5$   $2438.3$   $2448.3.1$   $2448.3.2$  $2468.33$   $2478.34$   $2498.4$   $2498.41$   $2498.42$ 2508.4.3 2518.5 2518.5.1 2518.5.2 2538.5.3  $2578.5.4$  /  $2598.5.5$   $2668.6$   $2668.7$  RFRS 2668.7.1 RFRS 3.5.9 2668.7.2 RFRS 3.5.10 2668.7.3 RFRS 3.5.11 2678.7.4 RFRS 3.5.12 2678.7.5 RFRS 3.5.14 2688.7.6 RFRS 5.3.5.2 2688.7.7 RFRS 5.3.5.3 2688.7.8 **RFRS 5.3.5.4** 2688.7.9 **RFRS 5.3.5.5** 2688.7.10 RFRS 5.3.5.6 2688.7.11 RFRS 5.3.5.7 2698.8 269 269 9 2709.1 Iresource Change Listener 2709.1.1 Iresource Change Event 2709.1.2 Iresource Delta 2719.2  $2729.3$   $2749.4$   $2769.4$  1 IProgressMonitor  $2769.4.2$   $2769.4.3$   $2789.4.4$  IProgressService  $2799.5$ 2799.6 280 280 10 28110.1 28110.1.1 28210.1.2  $28210\,1.3$  IPageLayout  $28410\,2$   $28510\,2.1$   $28510\,2.2$ 28710.2.3 28810.3 RFRS 28910.3.1 RFRS 5.3.5.10 28910.3.2 RFRS 5.3.5.11 28910.3.3 RFRS 5.3.5.15 28910.4 290 290 11 29111.1 29111.1.1 SWT Face 29111.1.2 SWT 29111.1.3 JFace 29211.1.4 JFace 29311.1.5 29511.1.6  $29511.1.7$   $29511.1.8$   $29611.1.9$ 29511.1.7 29511.1.7 29511.1.8<br>29911.1.10 - - shell 30511.2 30611.2.1 IWizard 30711.2.2 IWizardPage 30811.2.3 IWizardContainer 30911.2.4 31011.2.5 31011.2.6 31211.2.7 31411.2.8 31411.2.9 31411.2.9 31811.3 RFRS 32011.3.1 RFRS 3.5.2 32011.3.2 RFRS 3.5.6 32011.3.3 RFRS 3.5.6 35.7 32111.3.4 RFRS 3.5.8 32111.3.5 RFRS 5.3.5.13 32111.4 321…… 12 322 13 337 14 352 15 383 16 407 17 419 18 435 19 455 20 GEF:图形编辑框架 480第21章 高级话题 515参考文献 542附录A Eclipse插件和资源 544附录B Ready for Rational Software 552

 $,$  tushu007.com

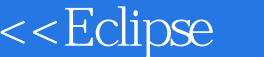

 $>$ 

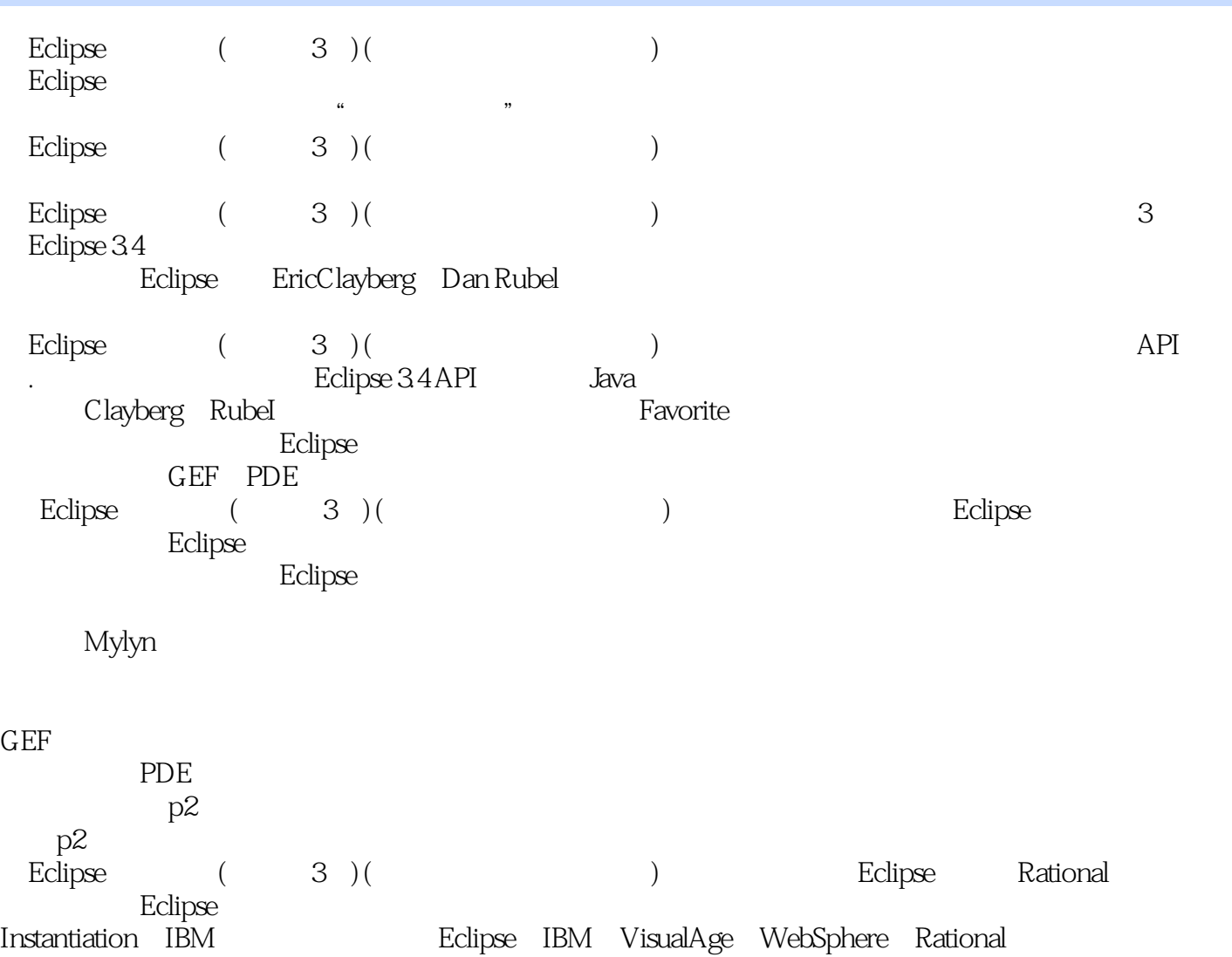

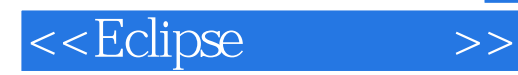

本站所提供下载的PDF图书仅提供预览和简介,请支持正版图书。

更多资源请访问:http://www.tushu007.com